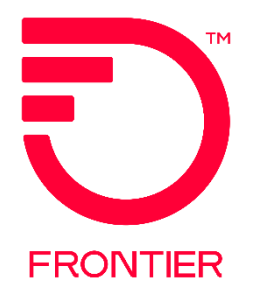

# **Customer Service Record (CSR) Inquiry Process**

Frontier Wholesale

Jurisdiction: All Revised Date: 03/11/2024

© 2022 Frontier Communications Parent, Inc. All rights reserved.

## **Contents**

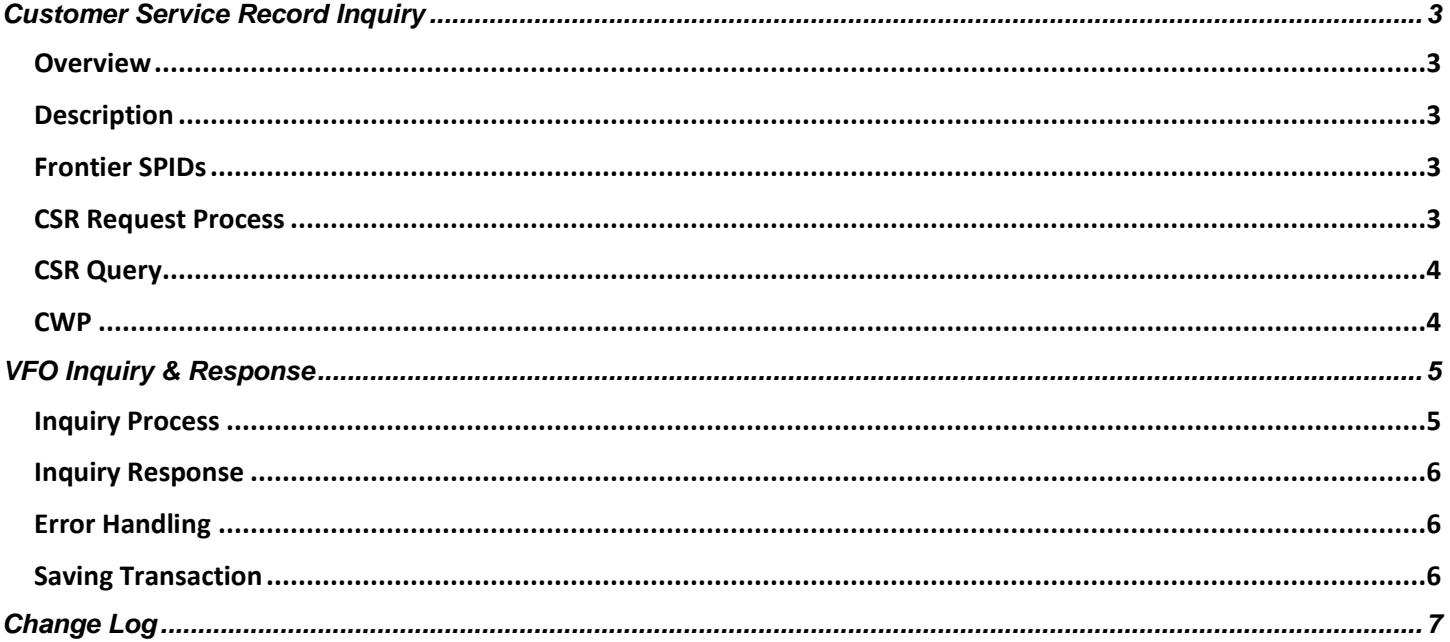

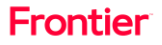

### <span id="page-2-0"></span>**Customer Service Record Inquiry**

<span id="page-2-1"></span>Frontier Communications is providing Customer Service Record (CSR) Inquiry **Overview** process information to our CLEC and Reseller customers.

> CSR inquiries are available via **electronic request only**. Calls to the LCSC to request CSR information over the phone is prohibited. To request the CSR electronically, a pre-order transaction type 'E' is required. The transaction may be submitted via EDI or the VFO interface. More information on requesting the CSR preorder transaction is available online at: [https://wholesale.frontier.com/local](https://wholesale.frontier.com/local-services/location-product-qualification)[services/location-product-qualification.](https://wholesale.frontier.com/local-services/location-product-qualification)

<span id="page-2-2"></span>The Customer Service Record (CSR) Information Inquiry is used prior to submitting **Description** an LSR to view the end user's current services. It allows access to the Frontier CSR data for the purpose of determining existing services for a specified end user account.

### <span id="page-2-3"></span>**Frontier SPIDs**

**ILEC SPIDS CLEC SPIDS CLEC SPIDS**<br>**0121 – All Other Frontier ILEC 2473 – Frontier Communi 2473 –** Frontier Communications of America **5200 –** Connecticut TDM Wireline **7513 –** Pennsylvania – Former Commonwealth Tel (CTSI) **0161 -** Commonwealth Telephone Company LLC dba Frontier **Telecommunications** 

Valid CSR requests include any CSR request for telephone numbers in-service with Frontier Communications or owned by the requesting CLEC in the following SPIDs.

Carriers will request Customer Service Records in the following manner:

#### <span id="page-2-4"></span>**CSR Request Process**

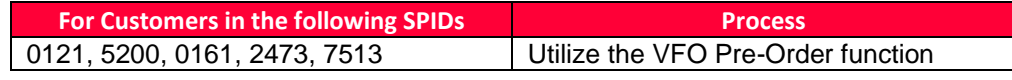

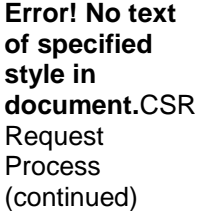

The following provides which customer service records are viewable.

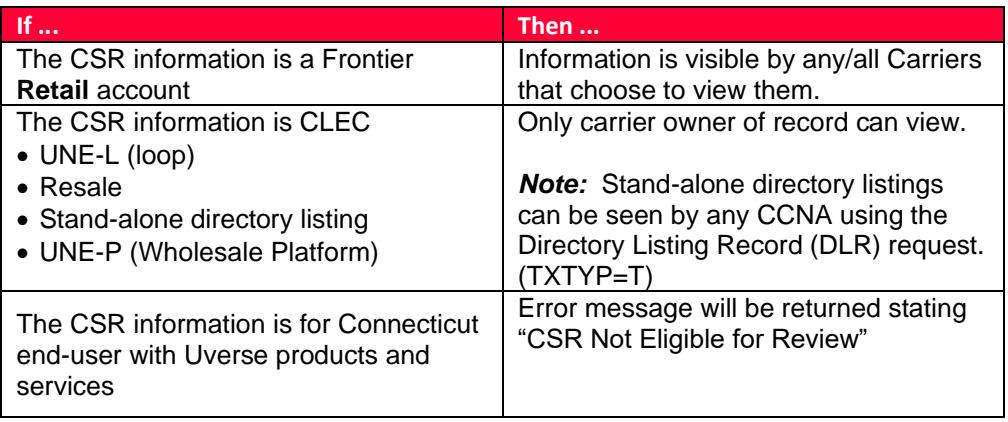

### <span id="page-3-0"></span>**CSR Query**

Frontier allows CSRs to be viewed with the understanding the CLEC has the End User's permission. CLECs are required to populate the AGAUTH field.

Query availability by

- Account Telephone Number (ATN), or
- Circuit ID (ECCKT)

**Note:** When query is by ECCKT, response will return the CFA (connecting facility assignment) information associated with that ECCKT.

<span id="page-3-1"></span>**CWP** 

A Customer Service record inquiry will return end user records with less than 10,000 lines of information. When the customer record contains more than 10K lines of information, an informational message will direct the user to the **Customer Wholesale Portal** (CWP) for the remaining data.

*Example:*

Please access CWP to retrieve unparsed CSR

using encrypted file name: XXXCCYYMMDDHHMMSS.A.CSR

*Note*: The CSR file that contain 10,000 lines or more, will be available on the CWP for 3 business days. If not retrieved by that time it will be deleted from the portal and a new request will need to be entered.

For information on the Customer Wholesale Portal, please see <https://wholesale.frontier.com/systems-and-online-tools/Customer-Wholesale-Portal> for access and instruction documentation.

# <span id="page-4-0"></span>**VFO Inquiry & Response**

Follow the steps below to complete a Customer Service Inquiry in VFO.

<span id="page-4-1"></span>**Inquiry Process** 

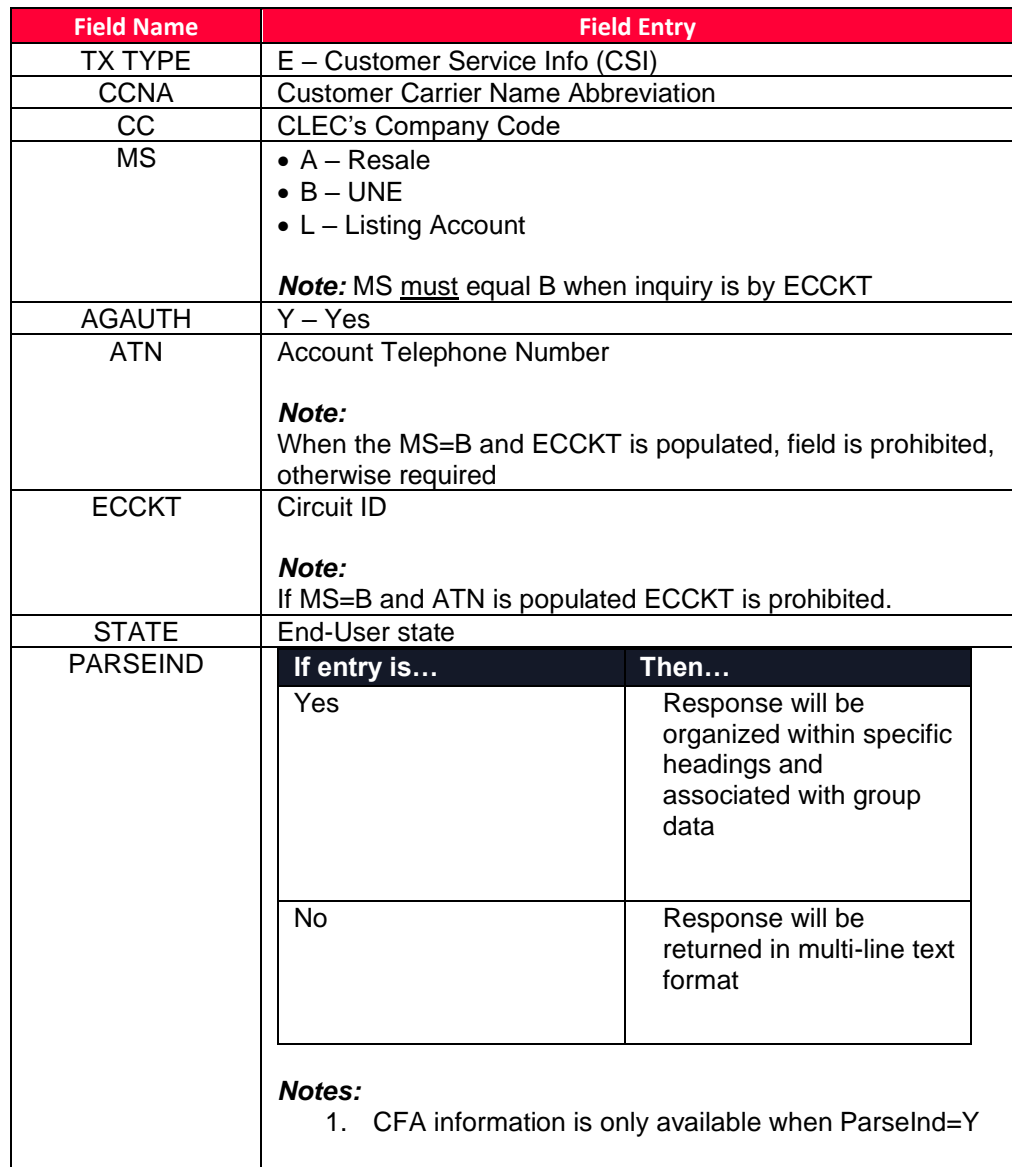

*Continued on next page*

#### Inquiry Process (continued)

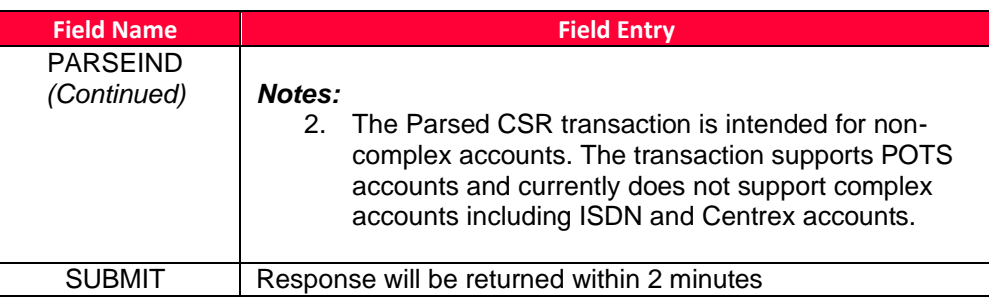

The Customer Service Record Response will include the following information.

### <span id="page-5-0"></span>**Inquiry Response**

- Account data
- Location Directory
- Listing data
- Listing detail
- Service data
- ECCKT data and associated CFA
- Line Restriction data
- FIDs
- Feature Details
- Feature Quantity

<span id="page-5-1"></span>**Error** 

If an error was encountered, the response will include an error code and description. The user will be able to select the CHANGE button to make corrections.

### **Handling**

<span id="page-5-2"></span>The user has the option to save or print the response transaction by clicking on the **Saving** SAVE or PRINT buttons. The data will be saved in VFO for future reference.**Transaction** 

### <span id="page-6-0"></span>**Change Log**

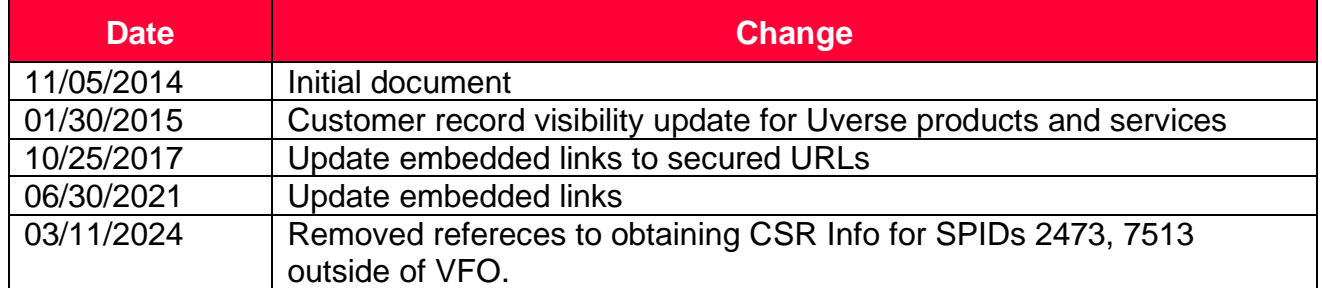

DISCLAIMER: THIS DOCUMENTATION IS FOR INFORMATIONAL PURPOSES ONLY AND DOES NOT OBLIGATE FRONTIER TO PROVIDE SERVICES IN THE MANNER DESCRIBED IN THIS DOCUMENT. FRONTIER RESERVES THE RIGHT AS ITS SOLE OPTION TO MODIFY OR REVISE THE INFORMATION IN THIS DOCUMENT AT ANY TIME WITHOUT PRIOR NOTICE. IN NO EVENT SHALL FRONTIER OR ITS AGENTS, EMPLOYEES, DIRECTORS, OFFICERS, REPRESENTATIVES OR SUPPLIERS BE LIABLE UNDER CONTRACT, WARRANTY, TORT (INCLUDING BUT NOT LIMITED TO NEGLIGENCE OF FRONTIER), OR ANY OTHER LEGAL THEORY, FOR ANY DAMAGES ARISING FROM OR RELATING TO THIS DOCUMENT OR ITS CONTENTS, EVEN IF ADVISED OF THE POSSIBLITY OF SUCH DAMAGES.